# **Getting started**

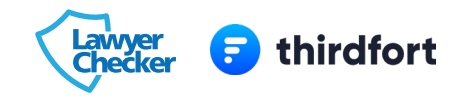

## **3 simple steps to start using Thirdfort**

#### **Add Thirdfort wording into your client care letter**

- This is to inform your clients that you use Thirdfort as part of onboarding
- Some suggested wording for your standard client care letter:

*As part of our "Know Your Client and ID" due diligence process, we invite clients to complete and submit their personal information via our third party app 'Thirdfort'. I enclose with our Terms of Service a Guidance Note for the App, for your kind attention. If you would prefer to not use this service, we would ask that you arrange a time with me to attend at our office with your original passport and proof of address and funds.*

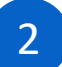

1

#### 2 **Add client leaflet into your welcome pack**

- You can view our client leaflet [here](https://www.lawyerchecker.co.uk/media/1235/thirdfort-app-overview.pdf)
- This explains what the Thirdfort app does and how to download it
- We suggest you send this leaflet out to all clients as part of the welcome pack

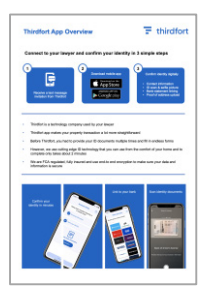

complete in the app.

# 3

### **Train your staff to use Thirdfort**

• Use the agenda below to train your staff in less than 20 mins

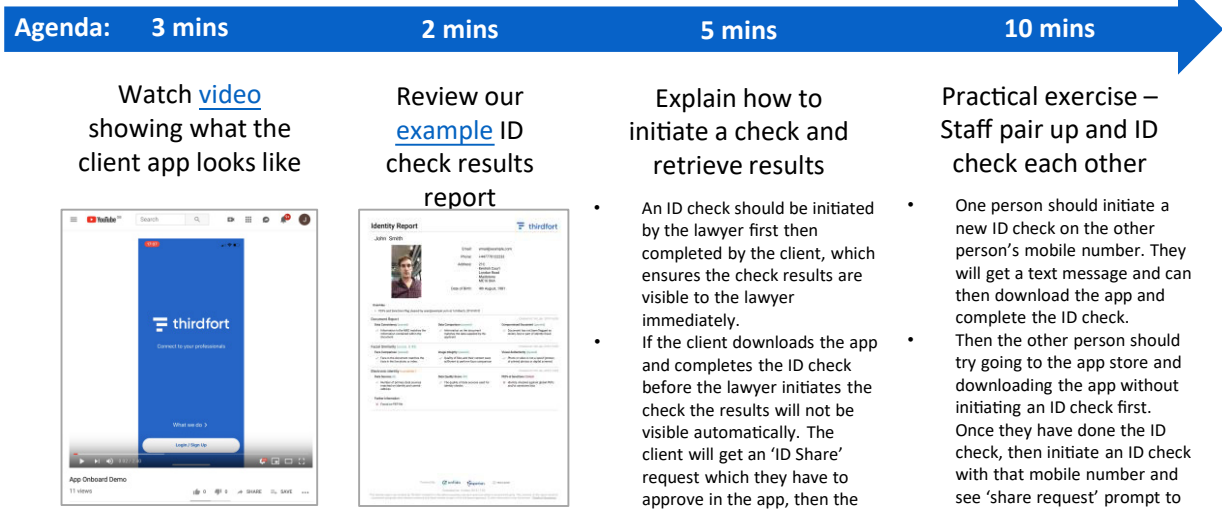

results are shared.